# **ORCA-BEN OSR**

Period: Iul. 1, 2009 - Sep. 30, 2009

# **Overview**

ORCA-BEN Project is adapting the existing ORCA (Open Resource Control Architecture)
 software
 developed
 at
 Duke
 as
 a
 control framework
 prototype
 for GENI. It uses BEN (Breakable Experimental Network, https://ben.renci.org) as the networked
 substrate,
which
exposes
equipment
at
 different
layers:
 optical,
 circuit, packet as
well
as
edge
resources.
The
main
goal
for
Spiral
1
has
been
to
demonstrate multi-layer slice provisioning on BEN using ORCA. We believe we have achieved that goal
with
our
07/07/09
demo
to
the
GPO.
Technical
comments
about
the
demo
are included
in
a
separate
section
at
the
end
of
this
document.

In the period since the demo we have been primarily concentrating on code cleanup and configuration and usability improvements. We are preparing to make our final ORCA software release for Spiral 1. We have also stood up an ORCA clearinghouse (http://geni.renci.org)
 and
 helped
 the
 rest
 of
 Cluster‐D
 projects
 integrate
 their brokers
into
the
clearinghouse.
The
clearinghouse
is
now
operational.

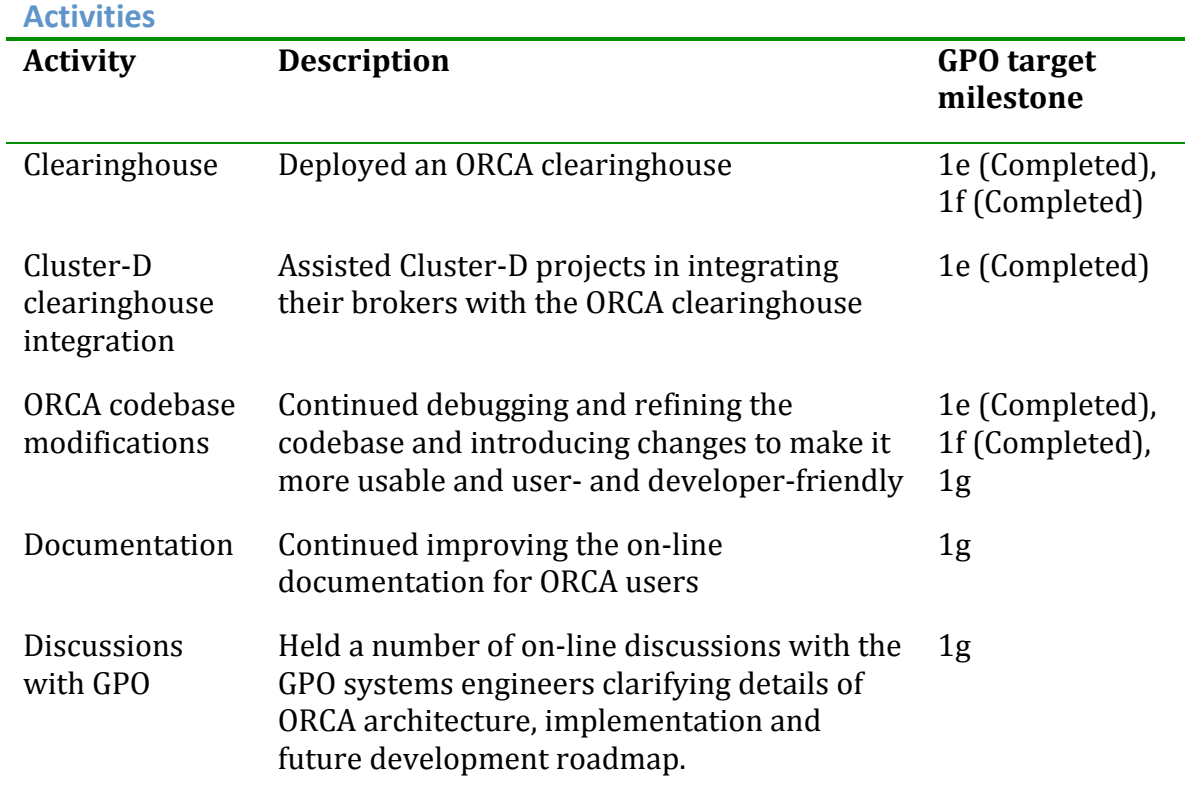

# **Activities
performed
during
specified
period**

**Participants**

Ilia
Baldine
PI,
RENCI

Jeff
Chase
PI,
Duke
University

Yufeng Xin, Dan Evans, Aydan Yumerefendi – core development team, RENCI

Chris
Heermann
–
BEN
Operations,
RENCI

Varun
Marupadi,
student,
Duke
University

Matt
Sayler,
student,
Duke
University

## **Outreach
activities**

- Presented an invited paper 'Unique optical networking facilities and crosslayer
research'
at
IEEE
LEOS
summer
topicals
in
Newport
Beach,
CA
07/22‐ 07/24
2009.
- Gave an invited presentation about the ORCA-BEN project describing our approaches
to
autonomic
resource
reservation
and
resource
description
at Internet
2
Fall
Member
Meeting
in
San
Antonio,
TX
07/10/2009
- Held discussions with ORBIT (Max Ott) on best approaches to resource representation
in
GENI
(advantages
of
ontologies
based
on
ITU
G.805
model over
ad
hoc
XML
representations).

# **Technical
comments
on
the
07/07/09
ORCA‐BEN
demo**

# **Introduction**

This
demo
showcased
the
following
ORCA
capabilities:

- Ability to create slices out of slivers from more than one network substrate provider
	- o BEN
	and
	NLR
- Ability to create slices using statically provisioned segments
	- o NLR
	VLAN
	tags
	were
	statically
	provisioned
- Cross-layer slice provisioning
	- o VLAN
	tags,
	OTN
	circuits
	and
	fiber
	paths
	are
	dynamically
	provisioned by
	ORCA
- Multiple
network
element
type
integration
	- o Cisco
	6509
	routers,
	Infinera
	DTN
	platforms,
	Polatis
	fiber
	switches.
- NDL
integration
	- o A
	slice
	controller
	uses
	an
	NDL
	request
	of
	the
	desired
	slice.
	BEN
	site authority
	uses
	NDL
	BEN
	substrate
	description
	and
	the
	request
	to compute
	the
	desired
	configuration.

# **Demo
setup
description**

### **Site
authorities:**

There
are
several
site/transit
authorities
distributed
across
multiple
containers,
as shown in Figure 1. The following table details the types of substrate owned by a specific authority, what it delegates and which container it resides in.

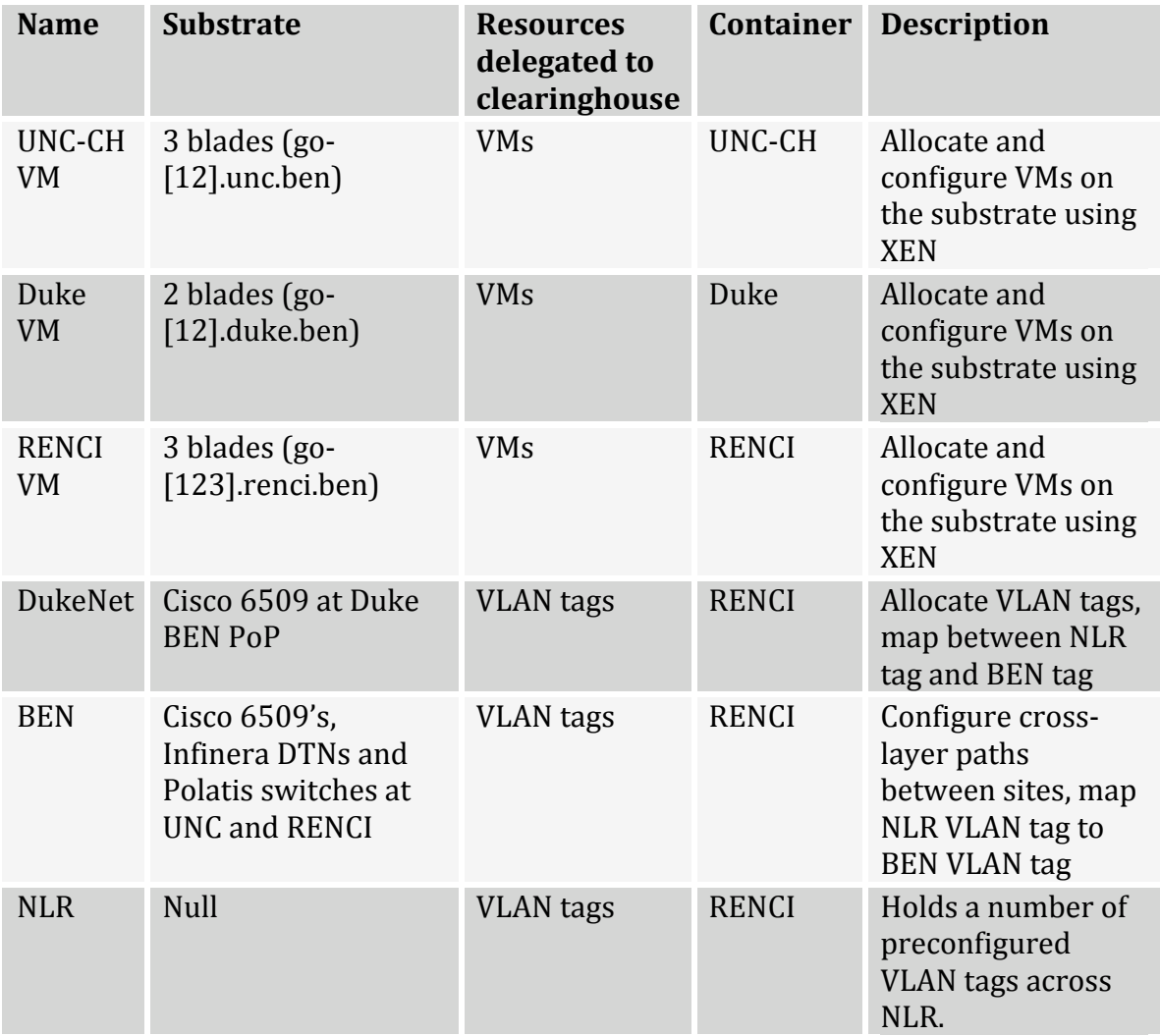

**Table
1:
Description
of
site
authorities**

There are two brokers in the demo – one for VM instances, the other for VLAN tags. Both
brokers
reside
in
the
RENCI
container.

Figure
2
shows
the
horizontal
integration
and
the
communications
paths
between different entities. Note that the blue path between the Site Authority and handler/driver denotes the Setup/Teardown upcalls, intended to create a sliver of the
substrate.
The
blue
path
between
Service
Manager
and
the
driver
denotes
the Join/Leave upcalls, intended to pass user-configurable parameters into the sliver. In order
to
enable
stitching
of
slivers,
network
element
drivers
are
required
to
support Setup/Teardown
upcalls,
however
they
do
not
respond
to
Join/Leave
operations,
as

no
true
slivering
of
network
elements
is
occurring.
Existing
BEN
network
elements can
sliver
the
network
capacity,
however
they
are
not
sliverable
themselves.

The Slice Manager slivers network capacity by enacting Join/Leave upcalls and directing the handler/drivers to configure sliver-specific parameters in the network elements (i.e. VLAN tags on specific ports, DWDM circuits or fiber crossconnects).

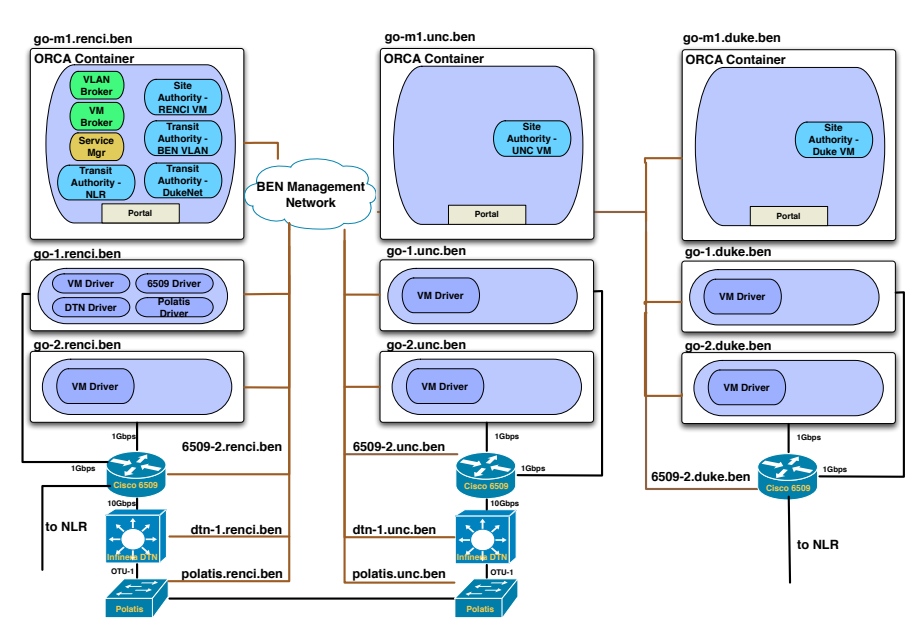

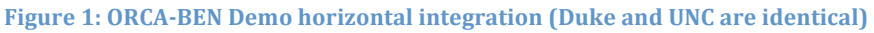

#### **Figure 2: ORCA-BEN vertical integration**

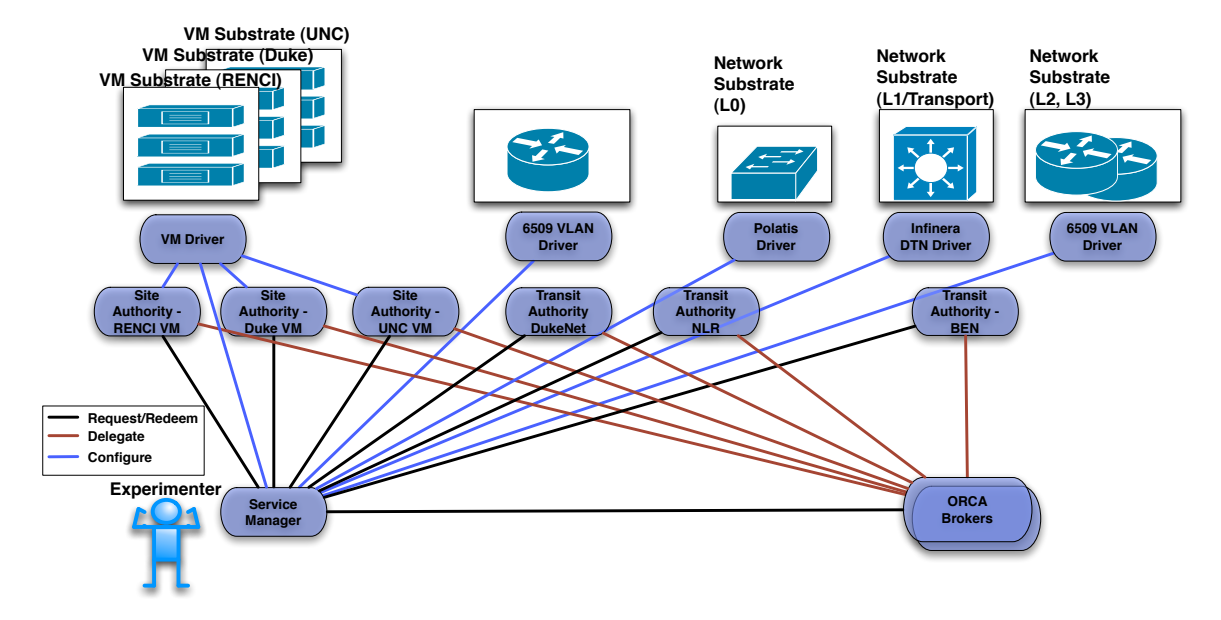

### **VLAN
mapping**

The demo sets up an end-to-end VLAN between 3 entities: Duke, UNC-CH and RENCI. We do not assume VLAN tag continuity, as there are network elements present,
that
are
capable
of
remapping
one
tag
to
another.

Two types of VLAN tag mappings are assumed: *static* and *dynamic*. Static mapping is considered
pre‐existing
to
the
demo
and
known
to
the
CF.
The
slice
manager performs
dynamic
mappings
between
VLANs
to
stitch
together
slivers
of
different networks
(e.g.
BEN
and
NLR).

NLR
VLAN
tags

have
been
statically
provisioned
ahead
of
time
using
NLR's
Sherpa tool to connect RENCI 6509 BEN router to the edge of the Duke campus cloud. A static mapping is also created for each NLR tag to the Duke cloud tag; the latter is then
visible
from
the
Duke
BEN
6509.
The
same
NLR
VLAN
tag
can
be
seen
as
two different tag numbers due to static remapping across the Duke campus cloud.

If VMs are provisioned at a site, *all* client-side ports on the site's 6509 are provisioned
with
the
same
given
BEN
VLAN
tag
(the
ids
of
these
ports
are
known
to the
site
authority).
Currently
we
do
not
limit
provisioning
VLAN
tags
to
ports
to which physical hosts with VMs for this slice are attached to. This is a security enhancement
we
intend
to
implement
in
Spiral
2.

#### **Figure
3:
VLAN
Mapping
example**

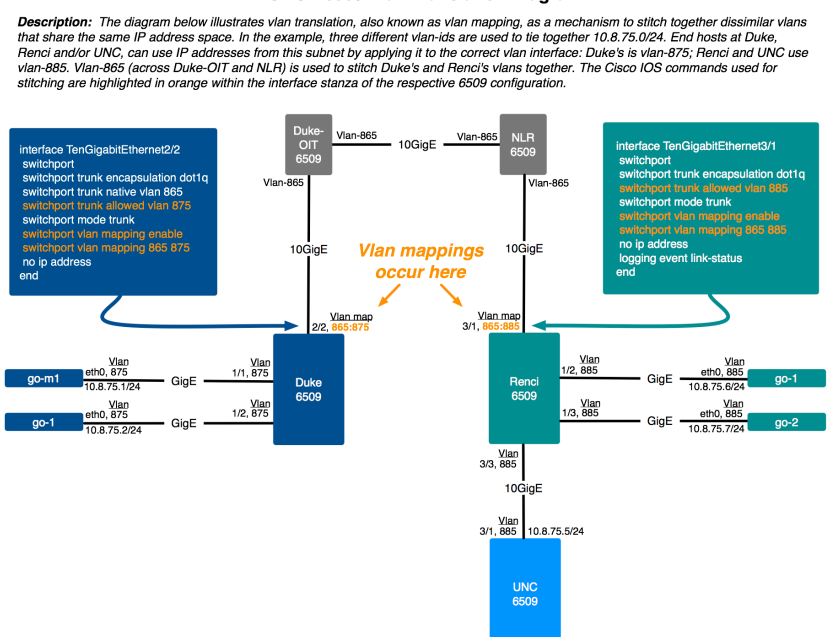

#### ORCA 6509 Vlan Translation Diagram

Figure 3 shows a working example of VLAN map operation using NLR and BEN. The port
identifiers
are
the
ones
that
were
used
in
the
demo.
Note
that
VLAN
remapping takes
place
at
the
10G
interfaces
due
to
demo
topology.

#### **Figure
4:
Demo
scenario**

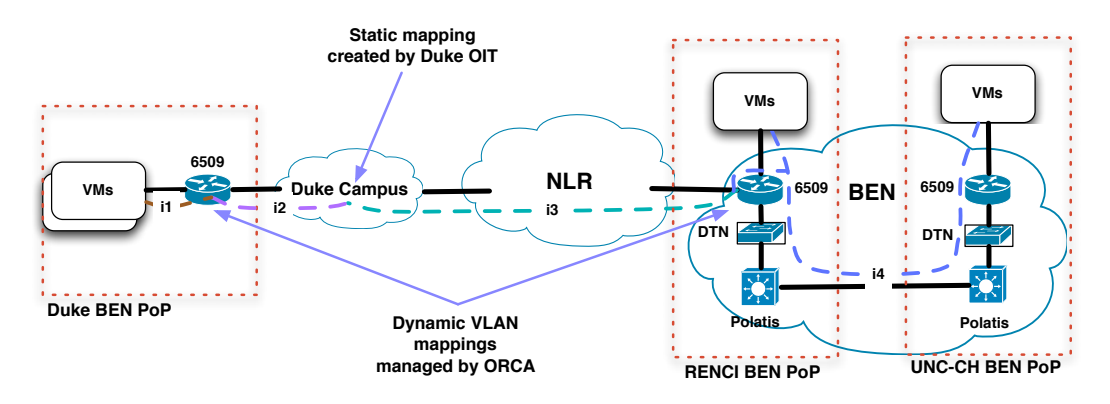

### **Demo
sequence**

- 1. Site
authorities
delegate
resources
to
the
ORCA‐BEN
clearinghouse:
	- a. RENCI,
	Duke
	and
	UNC‐CH
	VM
	site
	authorities
	delegate
	a
	fixed
	number of
	VM
	instances
	they
	are
	able
	to
	create
	to
	the
	VM
	broker
	located
	in
	the RENCI
	container.
	RENCI
	delegation
	is
	built
	into
	the
	configuration
	file. UNC
	and
	Duke
	delegation
	is
	performed
	by
	hand
	at
	demo
	time
	(due
	to UNC
	and
	Duke
	VM
	authorities
	residing
	in
	a
	different
	container
	from the
	VM
	broker).
	- b. BEN
	transit
	authority
	delegates
	a
	fixed
	range
	of
	dynamic
	VLAN
	tags available
	for
	connecting
	sites
	on
	BEN
	to
	the
	VLAN
	broker
	located
	in the
	RENCI
	container.
	- c. NLR
	transit
	authority
	similarly
	delegates
	a
	fixed
	range
	of
	statically pre‐allocated
	VLAN
	tags
	available
	for
	traversing
	NLR.
	These
	tags
	have been
	pre‐created
	using
	Sherpa
	and
	statically
	remapped
	through
	the Duke
	campus
	network
	to
	reach
	BEN
	6509
	at
	Duke.
	- d. DukeNet
	transit
	authority
	delegates
	a
	range
	of
	VLAN
	tags.
- 2. Demo-specific slice manager passes a request to the two brokers (VM and VLAN)
for
	- a. Number
	of
	VMs
	to
	be
	created
	at
	UNC,
	Duke
	and
	RENCI
	- b. VLAN
	tags
	from
	DukeNet,
	NLR
	and
	BEN
- 3. Brokers
inside
ORCA‐BEN
clearinghouse
grant
tickets
for
	- a. A
	single
	NLR
	VLAN
	tag
	- b. A
	single
	BEN
	VLAN
	tag
	- c. A
	DukeNet
	VLAN
	tag
	- d. A
	requested
	number
	of
	VMs
	to
	be
	created
	at
	Duke
	- e. A
	requested
	number
	of
	VMs
	to
	be
	created
	at
	RENCI
	- f. A
	requested
	number
	of
	VMs
	to
	be
	created
	at
	UNC‐CH
- 4. The redeem order of the tickets (from the slice) to the respective authorities is important as it allows us simplify the 'stitching' problem between slivers. Earlier steps service as information 'sources' for later steps, which serve as information
'sinks'.
Redeem
calls
are
performed
by
the
slice
manager
to individual
site/transit
authorities:
- a. NLR transit authority. The redeem provides the slice manager with one
of
the
available
tags
across
NLR.
- b. BEN
transit
authority.
With
the
redeem
the
slice
manager passes
to the
authority
	- i. an
	NDL‐formatted
	request
	to
	create
	a
	multi‐layer
	sliver
	across **BEN**
	- ii. a
	previously
	allocated
	NLR
	tag
	to
	which
	the
	BEN
	tag
	can
	now be
	mapped
	to
	in
	the
	RENCI
	6509.
		- Prerequisite: step(a)
- c. DukeNet
transit
authority.
It
also
passes
a
previously
allocated
NLR tag to the authority to which the Duke 6509 can remap its internally allocated
VLAN
tag
	- Prerequisite: step (a)
- d. RENCI
VM
site
authority.
It
passes
the
BEN
VLAN
tag
to
the
authority so that the created VMs can be attached to this tag.
	- Prerequisite: step (b)
- e. Duke
VM
site
authority.
It
passes
the
DukeNet
VLAN
tag
to
the authority
so
that
the
created
VMs
can
be
attached
to
this
tag.
	- Prerequisite: step (c)
- f. UNC-CH VM site authority. It passes the BEN VLAN tag to the authority so that the created VMs can be attached to this tag.
	- Prerequisite: step (b)

# **The
use
of
NDL**

We do not use NDL in the demo to provide the broker or site authority with resource
accounting
information
–
this
is
a
Spiral
2
enhancement.
In
this
demo
the NDL
request
describing
a
desired
BEN
connection
is
passed
from
the
Slice
Manager directly to the BEN Transit Authority as part of the *redeem procedure*. The Slice Manager first acquires a VLAN tag ticket from the VLAN broker and attaches the NDL to this ticket before passing it to the BEN Transit Authority. The BEN Transit Authority then validates the ticket and uses the NDL description of the request to compute
the
cross‐layer
path
across
BEN.
Here
NDL
is
also
used
in
the
form
of
the BEN catalogue. The BEN Transit Authority relies on the contents of the catalogue to compute
the
cross‐layer
path
(i.e.
which
network
elements
need
to
be
configured) and provide handler/drivers with necessary configuration information. This NDL catalogue
is
pre‐loaded
into
the
Jena
ontology
engine
at
the
start
of
the
demo.

Because the contents of the ontology is dynamically updated during the demo, the BEN Transit Authority path computation algorithm is intelligent enough to take advantage of the existing links whenever possible (existing links are added to the ontology
as
the
demo
progresses).
For
example,
in
the
case
of
two
slices,
the
first slice across BEN establishes a fiber connection between respective fiber switches and
a
DWDM
connection
between
Infinera
DTNs.
The
second
slice,
aware
of
the existence of these links based on the contents of the ontology, does not require any fiber switch or Infinera configuration steps and simply configures another VLAN in the
6509
over
the
existing
DWDM
connection.